## **Nonblocking Assignments in Verilog Synthesis; Coding Styles That Kill!**

 by Cliff Cummings Sunburst Design, Inc.

Abstract --------

One of the most misunderstood constructs in the Verilog language is the nonblocking assignment. Even very experienced Verilog designers do not fully understand how nonblocking assignments are scheduled in an IEEE compliant Verilog simulator and do not understand when and why nonblocking assignments should be used. This paper details how Verilog blocking and nonblocking assignments are scheduled, gives important coding guidelines to infer correct synthesizable logic and details coding styles to avoid Verilog simulation race conditions.

1.0 Introduction ----------------

Two well known Verilog coding guidelines for modeling logic are:

- \* Guideline: Use blocking assignments in always blocks that are written to generate combinational logic [1].
- \* Guideline: Use nonblocking assignments in always blocks that are written to generate sequential logic [1].

But why? In general, the answer is simulation related. Ignoring the above guidelines can still infer the correct synthesized logic, but the pre-synthesis simulation might not match the behavior of the synthesized circuit.

To understand the reasons behind the above guidelines, one needs to have a full understanding of the functionality and scheduling of Verilog blocking and nonblocking assignments. This paper will detail the functionality and scheduling of blocking and nonblocking assignments.

Throughout this paper, the following abbreviations will be used:

- RHS the expression or variable on the right-hand-side of an equation will be abbreviated as RHS equation, RHS expression or RHS variable.
- LHS the expression or variable on the left-hand-side of an equation will be abbreviated as LHS equation, LHS expression or LHS variable.

2.0 Verilog Race Conditions ---------------------------

The IEEE Verilog Standard [2] defines: which statements have a guaranteed order of execution ("Determinism", section 5.4.1), and which statements do not have a guaranteed order of execution ("Nondeterminism", section 5.4.2 and "Race conditions", section 5.5).

A Verilog race condition occurs when two or more statements that are scheduled to execute in the same simulation time-step, would give different results when the order of statement execution is changed, as permitted by the IEEE Verilog Standard.

To avoid race conditions, it is important to understand the scheduling of Verilog blocking and nonblocking assignments.

3.0 Blocking Assignments ------------------------

The blocking assignment operator is an equal sign ("="). A blocking assignment gets its name because a blocking assignment must evaluate the RHS arguments and complete the assignment without interruption from any other Verilog statement. The assignment is said to "block" other assignments until the current assignment has completed. The one exception is a blocking assignment with timing delays on the RHS of the blocking operator, which is considered to be a poor coding style [3].

Execution of blocking assignments can be viewed as a one-step process:

 1. Evaluate the RHS (right-hand side equation) and update the LHS (left-hand side expression) of the blocking assignment without interruption from any other Verilog statement.

A blocking assignment "blocks" trailing assignments in the same "always" block from occurring until after the current assignment has been completed

A problem with blocking assignments occurs when the RHS variable of one assignment in one procedural block is also the LHS variable of another assignment in another procedural block and both equations are scheduled to execute in the same simulation time step, such as on the same clock edge. If blocking assignments are not properly ordered, a race condition can occur. When blocking assignments are scheduled to execute in the same time step, the order execution is unknown.

To illustrate this point, look at the Verilog code in Example 1.

```
 module fbosc1 (y1, y2, clk, rst); 
   output y1, y2; 
   input clk, rst; 
   reg y1, y2; 
   always @(posedge clk or posedge rst) 
    if (rst) y1 = 0; // reset
    else y1 = y2;
```

```
 always @(posedge clk or posedge rst) 
   if (rst) y2 = 1; // preset
   else y2 = y1; endmodule
```
Example 1 - Feedback oscillator with blocking assignments

According to the IEEE Verilog Standard, the two "always" blocks can be scheduled in any order. If the first always block executes first after a reset, both y1 and y2 will take on the value of 1. If the second "always" block executes first after a reset, both y1 and y2 will take on the value 0. This clearly represents a Verilog race condition.

4.0 Nonblocking Assignments ---------------------------

The nonblocking assignment operator is the same as the less-than-orequal-to operator ("<="). A nonblocking assignment gets its name because the assignment evaluates the RHS expression of a nonblocking statement at the beginning of a time step and schedules the LHS update to take place at the end of the time step. Between evaluation of the RHS expression and update of the LHS expression, other Verilog statements can be evaluated and updated and the RHS expression of other Verilog nonblocking assignments can also be evaluated and LHS updates scheduled. The nonblocking assignment does not block other Verilog statements from being evaluated.

Execution of nonblocking assignments can be viewed as a two-step process:

 1. Evaluate the RHS of nonblocking statements at the beginning of the time step.

 2. Update the LHS of nonblocking statements at the end of the time step.

Nonblocking assignments are only made to register data types and are therefore only permitted inside of procedural blocks, such as "initial" blocks and "always" blocks. Nonblocking assignments are not permitted in continuous assignments.

To illustrate this point, look at the Verilog code in Example 2.

```
 module fbosc2 (y1, y2, clk, rst); 
  output y1, y2; 
   input clk, rst; 
   reg y1, y2; 
   always @(posedge clk or posedge rst) 
    if (rst) y1 \le 0; // reset
    else y1 \leq y2; always @(posedge clk or posedge rst) 
    if (rst) y2 \leq 1; // preset
    else y2 \leq y1;
```
## endmodule

Example 2 - Feedback oscillator with nonblocking assignments

Again, according to the IEEE Verilog Standard, the two "always" blocks can be scheduled in any order. No matter which "always" block starts first after a reset, both nonblocking RHS expressions will be evaluated at the beginning of the time step and then both nonblocking LHS variables will be updated at the end of the same time step. From a users perspective, the execution of these two nonblocking statements happen in parallel.

5.0 Verilog Coding Guidelines -----------------------------

Before giving further explanation and examples of both blocking and nonblocking assignments, it would be useful to outline eight guidelines that help to accurately simulate hardware, modeled using Verilog. Adherence to these guidelines will also remove 90-100% of the Verilog race conditions encountered by most Verilog designers.

- Guideline #1: When modeling sequential logic, use nonblocking assignments.
- Guideline #2: When modeling latches, use nonblocking assignments.
- Guideline #3: When modeling combinational logic with an "always" block, use blocking assignments.
- Guideline #4: When modeling both sequential and combinational logic within the same "always" block, use nonblocking assignments.
- Guideline #5: Do not mix blocking and nonblocking assignments in the same "always" block.
- Guideline #6: Do not make assignments to the same variable from more than one "always" block.
- Guideline #7: Use \$strobe to display values that have been assigned using nonblocking assignments.

Guideline #8: Do not make assignments using #0 delays.

Reasons for these guidelines are given throughout the rest of this paper. Designers new to Verilog are encouraged to memorize & use these guidelines until their underlying functionality is fully understood. Following these guidelines will help to avoid "death by Verilog!"

6.0 The Verilog "Stratified Event Queue" ----------------------------------------

An examination of the Verilog "stratified event queue" (see Figure 1) helps to explain how Verilog blocking and nonblocking assignments function. The "stratified event queue" is a fancy name for the different Verilog event queues that are used to schedule simulation events.

The "stratified event queue" as described in the IEEE Verilog Standard is a conceptual model. Exactly how each vendor implements the event queues is proprietary, helps to determine the efficiency of each vendor's simulator and is not detailed in this paper.

As defined in section 5.3 of the IEEE 1364-1995 Verilog Standard, the "stratified event queue" is logically partitioned into four distinct queues for the current simulation time and additional queues for future simulation times.

 ACTIVE EVENTS (These events may be scheduled in any order) +--------------------------------------------------+ | Blocking assignments | | Evaluate RHS of nonblocking assignments | Continuous assignments | | \$display command execution | | Evaluate inputs and change outputs of primitives | +--------------------------------------------------+ INACTIVE EVENTS +--------------------------------------------------+ | #0 blocking assignments | +--------------------------------------------------+ NONBLOCKING EVENTS +--------------------------------------------------+ | Update LHS of nonblocking assignments | +--------------------------------------------------+ MONITOR EVENTS +--------------------------------------------------+ | \$monitor command execution | | \$strobe command execution +--------------------------------------------------+ Other specific PLI commands +--------------------------------------------------+ | (other PLI commands) | +--------------------------------------------------+

Figure 1 - Verilog "stratified event queue"

The active events queue is where most Verilog events are scheduled, including blocking assignments, continuous assignments, \$display commands, evaluation of instance and primitive inputs followed by updates of primitive and instance outputs, and the evaluation of nonblocking RHS expressions. The LHS of nonblocking assignments are not updated in the active events queue.

Events are added to any of the event queues (within restrictions imposed by the IEEE Standard) but are only removed from the active events queue. Events that are scheduled on the other event queues will eventually become "activated," or promoted into the active events queue. Section 5.4 of the IEEE 1364-1995 Verilog Standard lists an algorithm that describes when the other event queues are "activated."

Two other commonly used event queues in the current simulation time are the nonblocking assign updates event queue and the monitor events queue, which are described below.

The nonblocking assign updates event queue is where updates to the LHS expression of nonblocking assignments are scheduled. The RHS expression is evaluated in random order at the beginning of a simulation time step along with the other active events described above.

The monitor events queue is where \$strobe and \$monitor display command values are scheduled. \$strobe and \$monitor show the updated values of all requested variables at the end of a simulation time step, after all other assignments for that simulation time step are complete.

A fourth event queue described in section 5.3 of the Verilog Standard is the inactive events queue, where #0-delayed assignments are scheduled. The practice of making #0-delay assignments is generally a flawed practice employed by designers who try to make assignments to the same variable from two separate procedural blocks, attempting to beat Verilog race conditions by scheduling one of the assignments to take place slightly later in the same simulation time step. Adding #0 delay assignments to Verilog models needlessly complicates the analysis of scheduled events. I know of no condition that requires making #0 delay assignments that could not be easily replaced with a different and more efficient coding style. Hence, I discourage the practice.

Guideline #8: Do not make assignments using #0 delays.

The "stratified event queue" of Figure 1 will be frequently referenced to explain the behavior of Verilog code examples shown later in this paper. The event queues will also be referenced to justify the eight coding guidelines given in section 5.0.

7.0 Self-Triggering "always" Blocks -----------------------------------

In general, a Verilog "always" block cannot trigger itself. Consider the oscillator example in Example 3.

 module osc1 (clk); output clk; reg clk; initial #10 clk =  $0$ ;

```
always \mathcal{C}(\text{clk}) #10 clk = ~clk;
     endmodule 
   Example 3 - Non-self-triggering oscillator using blocking assignments 
This oscillator uses blocking assignments. Blocking assignments 
evaluate their RHS expression and update their LHS value without 
interruption. The blocking assignment must complete before the @(clk) 
edge-trigger event can be scheduled. By the time the trigger event has 
been scheduled, the blocking clk assignment has completed; therefore, 
there is no trigger event from within the "always" block to trigger the 
@(clk) trigger. 
In contrast, the oscillator in Example 4 uses nonblocking assignments. 
     module osc2 (clk); 
      output clk; 
       reg clk; 
      initial #10 clk = 0;
      always \mathcal{C}(\text{clk}) #10 clk \leq ~clk;
```
endmodule

Example 4 - Self-triggering oscillator using nonblocking assignments

After the first @(clk) trigger, the RHS expression of the nonblocking assignment is evaluated and the LHS value scheduled into the nonblocking assign updates event queue. Before the nonblocking assign updates event queue is "activated," the @(clk) trigger statement is encountered and the "always" block again becomes sensitive to changes on the clk signal. When the nonblocking LHS value is updated later in the same time step, the @(clk) is again triggered. The osc2 example is self-triggering (which is not necessarily a recommended coding style).

8.0 Pipeline Modeling ---------------------

Figure 2 shows a block diagram for a simple sequential pipeline register.

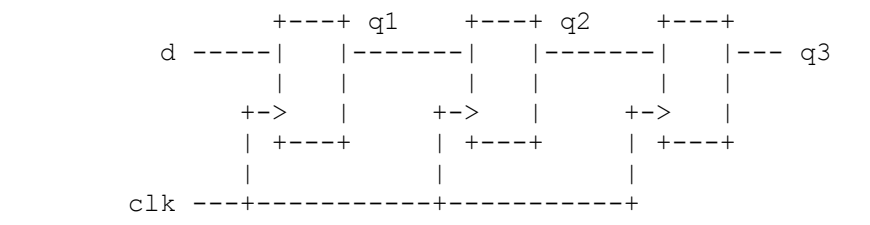

Figure 2 - Sequential pipeline register

Example 5 through Example 8 show four different ways that an engineer might choose to model this pipeline using blocking assignments.

 module pipeb1 (q3, d, clk); output [7:0] q3;

```
 input [7:0] d; 
 input clk;
  reg [7:0] q3, q2, q1; 
  always @(posedge clk) begin 
   q1 = d;q2 = q1;q3 = q2; end 
 endmodule
```

```
 Example 5 - Bad blocking-assignment sequential coding style #1
```
In the pipeb1, Example 5 code, the sequentially ordered blocking assignments will cause the input value, d, to be placed on the output of every register on the next posedge clk. On every clock edge, the input value is transferred directly to the q3-output without delay.

 +---+ d -----| |----- q3 | |  $+ - \rangle$  | | +---+ | clk ---+

Figure 3 - Actual synthesized result!

This clearly does not model a pipeline register and will actually synthesize to a single register! (See Figure 3).

```
 module pipeb2 (q3, d, clk); 
  output [7:0] q3; 
  input [7:0] d; 
 input clk;
   reg [7:0] q3, q2, q1; 
   always @(posedge clk) begin 
   q3 = q2;q2 = q1;q1 = d; end 
 endmodule
```

```
 Example 6 - Bad blocking-assignment sequential coding 
             style #2 - but it works!
```
In the pipeb2 example, the blocking assignments have been carefully ordered to cause the simulation to correctly behave like a pipeline register. This model also synthesizes to the pipeline register shown in Figure 2.

```
 module pipeb3 (q3, d, clk); 
 output [7:0] q3;
  input [7:0] d; 
  input clk; 
   reg [7:0] q3, q2, q1;
```

```
always \theta (posedge clk) q1 = d;
  always @(posedge clk) q2 = q1;
  always \theta (posedge clk) q3 = q2;
 endmodule
```
Example 7 - Bad blocking-assignment sequential coding style #3

In the pipeb3 example, the blocking assignments are split into separate "always" blocks. Verilog is permitted to simulate the "always" blocks in any order, which might cause this pipeline simulation to be wrong. This is a Verilog race condition! Executing the always blocks in a different order yields a different result. However, this Verilog code will synthesize to the correct pipeline register. This means that there might be a mismatch between the pre-synthesis and post-synthesis simulations.

```
 module pipeb4 (q3, d, clk); 
   output [7:0] q3; 
   input [7:0] d; 
  input clk;
   reg [7:0] q3, q2, q1; 
  always \theta (posedge clk) q2 = q1;
  always \theta (posedge clk) q3 = q2;
  always @(posedge clk) q1 = d;
 endmodule
```
Example 8 - Bad blocking-assignment sequential coding style #4

The pipeb4 example, or any other ordering of the same "always" block statements will also synthesize to the correct pipeline logic, but might not simulate correctly.

If each of the four blocking-assignment examples is rewritten with nonblocking assignments, each will simulate correctly & synthesize the desired pipeline logic. (See below.)

```
 module pipen1 (q3, d, clk); 
    output [7:0] q3; 
     input [7:0] d; 
    input clk;
     reg [7:0] q3, q2, q1; 
     always @(posedge clk) begin 
      q1 \leq d;
      q2 \le q1;
      q3 \leq q2; end 
  endmodule 
 Example 9 - Good nonblocking-assignment sequential coding style #1 
  module pipen2 (q3, d, clk); 
    output [7:0] q3; 
     input [7:0] d; 
    input clk;
```

```
 reg [7:0] q3, q2, q1; 
       always @(posedge clk) begin 
        q3 \le q2;
        q2 \leq q1;q1 \leq d; end 
     endmodule 
   Example 10 - Good nonblocking-assignment sequential coding style #2 
     module pipen3 (q3, d, clk); 
       output [7:0] q3; 
       input [7:0] d; 
      input clk;
       reg [7:0] q3, q2, q1; 
      always \theta (posedge clk) q1 \leq d;
      always @(posedge clk) q2 \leq q1;
      always @(posedge clk) q3 \leq q2;
     endmodule 
   Example 11 - Good nonblocking-assignment sequential coding style #3 
     module pipen4 (q3, d, clk); 
       output [7:0] q3; 
       input [7:0] d; 
      input clk;
       reg [7:0] q3, q2, q1; 
      always @(posedge clk) q2 \leq q1;
      always @(posedge clk) q3 \leq q2;
      always @(posedge clk) q1 \leq d;
     endmodule 
   Example 12 - Good nonblocking-assignment sequential coding style #4 
Upon examination of the pipeline coding styles shown in this section: 
   * 1 out of 4 blocking assignment coding styles was guaranteed 
     to simulate correctly 
   * 3 out of 4 blocking assignment coding styles were guaranteed 
     to synthesize correctly 
   * 4 out of 4 nonblocking assignment coding styles were guaranteed 
     to simulate correctly 
   * 4 out of 4 blocking assignment coding styles were guaranteed 
     to synthesize correctly 
Although, if you stay confined to one "always" block with carefully 
sequenced assignments, it was possible to code the pipeline logic using 
blocking assignments. On the other hand, it was easy to code the same 
pipeline logic using nonblocking assignments; indeed, the nonblocking
```
assignment coding styles all would work for both synthesis and

simulation.

9.0 Blocking Assignments & Simple Examples ------------------------------------------

There are many Verilog and Verilog synthesis books on the market which show simple sequential examples that are successfully coded using blocking assignments. Example 13 shows a flipflop model that appears in most Verilog text books.

```
 module dffb (q, d, clk, rst); 
     output q; 
     input d, clk, rst; 
   reg q;
     always @(posedge clk) 
     if (rst) q = 1'b0;else q = d;
   endmodule 
 Example 13 - Simple flawed blocking-assignment D flip-flop 
              model; but it works!
```
If an engineer is willing to limit all modules to a single "always" block, blocking assignments can be used to correctly model, simulate and synthesize the desired logic. Unfortunately this reasoning leads to the habit of placing blocking assignments in other, more complex sequential "always" blocks that will exhibit the race conditions already detailed in this paper.

```
 module dffx (q, d, clk, rst); 
  output q; 
   input d, clk, rst; 
  reg q; 
   always @(posedge clk) 
    if (rst) q = 1'b0;else q \leq d;
 endmodule
```
 Example 14 - Preferred D flip-flop coding style with nonblocking assignments

It is better to develop the habit of coding all sequential "always" blocks, even simple single-block modules, using nonblocking assignments as shown in Example 14.

Now let's consider a more complex piece of sequential logic, a Linear Feedback Shift-Register or LFSR.

10.0 Sequential Feedback Modeling ---------------------------------

A Linear Feedback Shift-Register (LFSR) is a piece of sequential logic with a feedback loop. The feedback loop poses a problem for engineers attempting to code this piece of sequential logic with correctly ordered blocking assignments as shown in Example 15.

```
 module lfsrb1 (q3, clk, pre_n); 
   output q3; 
   input clk, pre_n; 
   reg q3, q2, q1; 
   wire n1; 
  assign nl = q1 \wedge q3; always @(posedge clk or negedge pre_n) 
     if (!pre_n) begin 
      q3 = 1<sup>t</sup>b1;
      q2 = 1'b1;q1 = 1'bl; end 
     else begin 
      q3 = q2;q2 = n1;q1 = q3; end 
 endmodule
```
Example 15 - Non-functional LFSR with blocking assignments

There is no way to order the assignments in Example 15 to model the feedback loop unless a temporary variable is used.

One could group all of the assignments into one-line equations to avoid using a temporary variable, as shown in Example 16, but the code is now more cryptic. For larger examples, one-line equations might become very difficult to code and debug. One-line equation coding styles are not necessarily encouraged.

```
 module lfsrb2 (q3, clk, pre_n); 
   output q3; 
   input clk, pre_n; 
   reg q3, q2, q1; 
   always @(posedge clk or negedge pre_n) 
    if (!pre n) \{q3,q2,q1\} = 3'b111;else {q3, q2, q1} = {q2, (q1^q3), q3}; endmodule
```
Example 16 - Functional but cryptic LFSR with blocking assignments

If the blocking assignments in Example 15 and Example 16 are replaced with nonblocking assignments as shown in Example 17 and Example 18, all simulations function as would be expected from an LFSR.

```
 module lfsrn1 (q3, clk, pre_n); 
   output q3; 
   input clk, pre_n; 
   reg q3, q2, q1; 
   wire n1; 
  assign nl = q1 \text{ } q3; always @(posedge clk or negedge pre_n)
```

```
 if (!pre_n) begin 
        q3 \leq \frac{1}{1}'b1;
        q2 \le 1'b1;
        q1 \leq 1'b1;
       end 
       else begin 
        q3 \leq q2;q2 \leq n1;q1 \leq q3; end 
   endmodule 
 Example 17 - Functional LFSR with nonblocking assignments 
   module lfsrn2 (q3, clk, pre_n); 
     output q3; 
     input clk, pre_n; 
     reg q3, q2, q1; 
     always @(posedge clk or negedge pre_n) 
      if (!pre n) \{q3,q2,q1\} \leq 3'b111;
      else {q3,q2,q1} \leq {q2,(q1^q3),q3}; endmodule
```
Example 18 - Functional but cryptic LFSR with nonblocking assignments

Based on the pipeline examples of section 8.0 and the LFSR examples of section 10.0, it is recommended to model all sequential logic using nonblocking assignments. A similar analysis would show that it is also safest to use nonblocking assignments to model latches

 Guideline #1: When modeling sequential logic, use nonblocking assignments.

Guideline #2: When modeling latches, use nonblocking assignments.

11.0 Combinational Logic - Use Blocking Assignments ---------------------------------------------------

There are many ways to code combinational logic using Verilog, but when the combinational logic is coded using an "always" block, blocking assignments should be used.

If only a single assignment is made in the "always" block, using either blocking or nonblocking assignments will work; but in the interest of developing good coding habits one should always be using blocking assignments to code combinational logic.

It has been suggested by some Verilog designers that nonblocking assignments should not only be used for coding sequential logic, but also for coding combinational logic. For coding simple combinational "always" blocks this would work, but if multiple assignments are included in the "always" block, such as the and-or code shown in Example 19, using nonblocking assignments with no delays will either simulate incorrectly, or require additional

sensitivity list entries and multiple passes through the "always" block to simulate correctly. The latter would be inefficient from a simulation time perspective. module ao4 (y, a, b, c, d); output y; input a, b, c, d; reg y, tmp1, tmp2; always @(a or b or c or d) begin  $tmp1 \leq a \& b;$  $tmp2 \leq c \leq d;$  $y \leq \text{tmp1} + \text{tmp2};$  end endmodule Example 19 - Bad combinational logic coding style using nonblocking assignments The code shown in Example 19 builds the y-output from three sequentially executed statements. Since nonblocking assignments evaluate the RHS expressions before updating the LHS variables, the values of tmp1 and tmp2 were the original values of these two variables upon entry to this "always" block and not the values that will be updated at the end of the simulation time step. The y-output will reflect the old values of tmp1 and tmp2, not the values calculated in the current pass of the "always" block. module ao5 (y, a, b, c, d); output y; input a, b, c, d; reg y, tmp1, tmp2; always @(a or b or c or d or tmp1 or tmp2) begin  $tmp1 \leq a \& b;$  $tmp2 \leq c \leq d;$  $y \leq \text{tmp1} \mid \text{tmp2};$  end endmodule

 Example 20 - Inefficient multi-pass combinational logic coding style with nonblocking assignments

The code shown in Example 20 is identical to the code shown in Example 19, except that tmp1 and tmp2 have been added to the sensitivity list. As describe in section 7.0, when the nonblocking assignments update the LHS variables in the nonblocking assign update events queue, the "always" block will self-trigger and update the y-outputs with the newly calculated tmp1 and tmp2 values. The y-output value will now be correct after taking two passes through the "always" block. Multiple passes through an "always" block equates to degraded simulation performance and should be avoided if a reasonable alternative exists.

A better habit to develop, one that does not require multiple passes through an "always" block, is to only use blocking assignments in "always" blocks that are written to model combinational logic.

```
 module ao2 (y, a, b, c, d); 
       output y; 
       input a, b, c, d; 
       reg y, tmp1, tmp2; 
       always @(a or b or c or d) begin 
        tmp1 = a \& b;tmp2 = c \& d;y = \text{tmp1} + \text{tmp2}; end 
     endmodule 
   Example 21 - Efficient combinational logic coding style using 
                blocking assignments 
The code in Example 21 is identical to the code in Example 19, except 
that the nonblocking assignments have been replaced with blocking 
assignments, which will guarantee that the y-output assumes the correct 
value after only one pass through the "always" block; hence the 
following guideline: 
     Guideline #3: When modeling combinational logic with an always 
                   block, use blocking assignments. 
12.0 Mixed Sequential & Comb. Logic - Use Nonblocking Assignments 
----------------------------------------------------------------------- 
It is sometimes convenient to group simple combinational equations with 
sequential logic equations. When combining combinational and 
sequential code into a single always block, code the always block as a 
sequential "always" block with nonblocking assignments as shown in 
Example 22. 
     module nbex2 (q, a, b, clk, rst_n); 
       output q; 
 input clk, rst_n; 
 input a, b; 
      reg q;
       always @(posedge clk or negedge rst_n) 
        if (!rst n) q \leq 1'b0;
        else q \leq a \wedge b; endmodule 
   Example 22 - Combinational and sequential logic in a single 
                "always" block 
The same logic that is implemented in Example 22 could also be 
implemented 
as two separate "always" blocks, one with purely combinational logic 
coded 
with blocking assignments and one with purely sequential logic coded 
with 
nonblocking assignments as shown in Example 23. 
     module nbex1 (q, a, b, clk, rst_n);
```

```
 output q; 
       input clk, rst_n; 
       input a, b; 
       reg q, y; 
       always @(a or b) 
        y = a \land b; always @(posedge clk or negedge rst_n) 
        if (!rst n) q \leq 1'b0;
        else q \leq y; endmodule 
   Example 23 - Combinational and sequential logic separated into 
                 two "always" blocks 
     Guideline #4: When modeling both sequential and combinational 
                    logic within the same "always" block, use 
                    nonblocking assignments. 
13.0 Other Mixed Blocking & Nonblocking Assignment Guidelines 
------------------------------------------------------------- 
Verilog permits blocking and nonblocking assignments to be freely mixed 
inside of an "always" block. In general, mixing blocking and 
nonblocking assignments in the same "always" block is a poor coding 
style, even if Verilog permits it. 
    module ba nba2 (q, a, b, clk, rst n);
       output q; 
       input a, b, rst_n; 
       input clk; 
       reg q; 
      always @ (posedge clk or negedge rst n) begin: ff
         reg tmp; 
        if (!rst n) q \leq 1'b0;
         else begin 
          tmp = a & b;q \leq \text{tmp}; end 
       end 
     endmodule 
   Example 24 - Blocking and nonblocking assignment in the same 
                 "always" block; generally a bad idea! 
The code in Example 24 will both simulate and synthesize correctly 
because the blocking assignment is not made to the same variable as the 
nonblocking assignments. Although this will work, I discourage this 
coding style. 
    module ba nba6 (q, a, b, clk, rst n);
       output q; 
      input a, b, rst n;
       input clk;
```

```
 reg q, tmp; 
       always @(posedge clk or negedge rst_n) 
        if (!rst n) q = 1'b0; // blocking assignment to "q"
         else begin 
          tmp = a \& b;q \leq \text{tmp}; \frac{1}{\sqrt{q}} nonblocking assignment to "q"
         end 
     endmodule 
   Example 25 - Synthesis syntax error - blocking and nonblocking 
                assignment to the same variable 
The code in Example 25 will most likely simulate correctly most of the 
time, but Synopsys tools will report a syntax error because the 
blocking assignment is assigned to the same variable as one of the 
nonblocking assignments. This code must be modified to be 
synthesizable. 
As a matter of forming good coding habits, I encourage adherence to: 
     Guideline #5: Do not mix blocking and nonblocking assignments in 
                   the same "always" block. 
14.0 Multiple Assignments To The Same Variable 
---------------------------------------------- 
Making multiple assignments to the same variable from more than one 
"always" block is a Verilog race condition, even when using nonblocking 
assignments. 
In Example 26, two "always" blocks are making assignments to the q-
output, both using nonblocking assignments. Since these "always" 
blocks can be scheduled in an order, the simulation output is a race 
condition. 
     module badcode1 (q, d1, d2, clk, rst_n); 
       output q; 
       input d1, d2, clk, rst_n; 
      reg q;
       always @(posedge clk or negedge rst_n) 
        if (!rst n) q \leq 1'b0;
        else q \leq dl;
       always @(posedge clk or negedge rst_n) 
        if (!rst n) q \leq 1'b0;
        else q \leq d2; endmodule 
   Example 26 - Race condition coding style using nonblocking 
                assignments 
When Synopsys tools read this type of coding, a warning message is
```
issued:

```
 Warning: In design 'badcode1', there is 1 multiple-driver 
              net with unknown wired-logic type. 
When the warning is ignored and the code from Example 26 is compiled, 
two flip-flops with outputs feeding a 2-input and gate are inferred. 
The pre-synthesis simulation does not even closely match the post-
synthesis simulation in this example. 
     Guideline #6: Do not make assignments to the same variable from 
                    more than one "always" block. 
15.0 Common Nonblocking Myths 
----------------------------- 
15.1 Nonblocking Assignments & $display 
     Myth: "Using the $display command with nonblocking assignments 
            does not work" 
    Truth: Nonblocking assignments are updated after all $display 
           commands 
    module display cmds;
       reg a; 
       initial $monitor("\$monitor: a = %b", a); 
       initial begin 
        $ \text{strobe} \quad (" \$ \text{strobe} \; : \; a = \$ b", a);a = 0;a \leq 1;$display ("\$display: a = %b", a);
         #1 $finish; 
       end 
     endmodule 
The output below from the above simulation shows that the $display 
command was executed in the active events queue, before the nonblocking 
assign update events were executed.
```

```
\text{Sdisplay: } a = 0 $monitor: a = 1 
$strobe : a = 1
```
15.2 #0 Delay Assignments

 Myth: "#0 forces an assignment to the end of a time step" Truth: #0 forces an assignment to the "inactive events queue" module nb schedule1; reg a, b; initial begin  $a = 0;$ 

```
b = 1:
    a \leq b;
    b \leq a;
         $monitor ("%0dns: \$monitor: a=%b b=%b", $stime, a, b); 
         $display ("%0dns: \$display: a=%b b=%b", $stime, a, b); 
    $ \{strobe} ("@0dns: \$ \{strobe} : a = %b \ b = %b \n, $ \{stime, a, b \} ; \@0dns: #0 \ . a = %b \ b = %b", $ \{stime, a, b \} ;
                                 : a = \$b b=\$b", $stime, a, b);
     #1 $monitor ("%0dns: \$monitor: a=%b b=%b", $stime, a, b); 
         $display ("%0dns: \$display: a=%b b=%b", $stime, a, b); 
         $strobe ("%0dns: \$strobe : a=%b b=%b\n", $stime, a, b); 
         $display ("%0dns: #0 : a=%b b=%b", $stime, a, b); 
     #1 $finish; 
   end 
 endmodule
```
The output below from the simulation on the above code shows that the #0 delay command was executed in the inactive events queue, before the nonblocking assign update events were executed.

```
 0ns: $display: a=0 b=1 
   0ns: #0 : a=0 b=1
    0ns: $monitor: a=1 b=0 
   0ns: $strobe : a=1 b=0
    1ns: $display: a=1 b=0 
   1ns: #0 : a=1 b=0
    1ns: $monitor: a=1 b=0 
    1ns: $strobe : a=1 b=0 
    Guideline #7: Use $strobe to display values that have been assigned 
                   using nonblocking assignments. 
15.3 Multiple Nonblocking Assignments To The Same Variable 
    Myth: "Making multiple nonblocking assignments to the same variable 
           in the same always block is undefined" 
   Truth: Making multiple nonblocking assignments to the same variable 
           in the same "always" block is defined by the Verilog 
           Standard. The last nonblocking assignment to the same 
           variable wins! 
Quoting from the IEEE 1364-1995 Verilog Standard [2], pg. 47, section 
5.4.1 on Determinism: 
     "Nonblocking assignments shall be performed in the order the 
      statements were executed. Consider the following example:
```

```
 initial begin 
   a \le 0;a \leq 1; end
```
 When this block is executed, there will be two events added to the nonblocking assign update queue. The previous rule requires that they be entered on the queue in source order; this rule requires that they be taken from the queue and performed in source order as well. Hence, at the end of time-step 1, the variable a will be assigned 0 and then 1."

Translation: "The last nonblocking assignment wins!"

Summary Of Guidelines

---------------------

- All of the guidelines detailed in this paper are list below:
	- Guideline #1: When modeling sequential logic, use nonblocking assignments.
	- Guideline #2: When modeling latches, use nonblocking assignments.
	- Guideline #3: When modeling combinational logic with an "always" block, use blocking assignments.
	- Guideline #4: When modeling both sequential and combinational logic within the same "always" block, use nonblocking assignments.
	- Guideline #5: Do not mix blocking and nonblocking assignments in The same "always" block.
	- Guideline #6: Do not make assignments to the same variable from more than one "always" block.
	- Guideline #7: Use \$strobe to display values that have been assigned using nonblocking assignments.
	- Guideline #8: Do not make assignments using #0 delays.

Conclusion: Following these guidelines will accurately model synthesizable hardware while eliminating 90-100% of the most common Verilog simulation race conditions.

16.0 Final Note: The Spelling Of "Nonblocking" ----------------------------------------------

The word nonblocking is frequently misspelled as "non-blocking." I believe this is the Microsoftization of the word. Engineers have inserted a dash between "non" and "blocking" to satisfy Microsoft, as well as other, spell checkers. The correct spelling of the word as noted in the IEEE 1364-1995. Verilog Standard is in fact: nonblocking.

- [1] IEEE P1364.1 Draft Standard For Verilog Register Transfer Level Synthesis
- [2] IEEE Standard Hardware Description Language Based on the Verilog Hardware Description Language, IEEE Computer Society, IEEE Std 1364-1995
- [3] Clifford Cummings, "Correct Methods For Adding Delays To Verilog Behavioral Models," International HDL Conference 1999 Proceedings, pp. 23-29, April 1999.